Laman web jurnal: http://ejournal.stikom-db.ac.id/index.php/processor

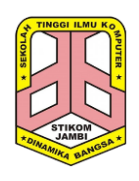

**Processor: Jurnal Ilmiah Sistem Informasi, Teknologi Informasi dan Sistem Komputer**

P-ISSN: 1907-6738 | E-ISSN: 2538-0082

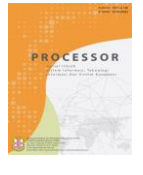

# Perbandingan Analisis Kepuasan Pengguna Jaringan Internet Telkomsel Menggunakan R Programming dan Menggunakan Cara Manual Kelik Sussolaikah

Universitas PGRI Madiun, Jl.Auri, No.14-16, Madiun 63117, Indonesia.

## **ABSTRACT**

In modern times, most people are inseparable from the internet. Many telecommunications card providers provide internet facilities. One such provider is Telkomsel. Telkomsel is a fairly large provider in Indonesia and many users are not only in urban areas but also in remote areas of the country because Telkomsel's network coverage can reach almost all remote areas in Indonesia. However, at certain times there must be internet network problems that can affect the satisfaction of Telkomsel internet network users. Therefore, it is necessary to do an analysis related to user satisfaction. The author utilizes community comments on Twitter to conduct the analysis. Telkomsel internet network analysis is done in two ways, namely automatic analysis with R Programming and manually by polling respondents. The results of both analyzes show the dissatisfied category even though with different percentages, but both of them show the dissatisfied results for the most results. For the results of analysis with R Programming dissatisfied by 14.5% while the analysis manually by 61%. The analysis results used in the comparison are only the satisfied and unsatisfied categories and the author ignores the results from the neutral category, because neutral does not contain any emotions.

From the two analyzes conducted by the author, automated analysis with R Programming is more effective and efficient because starting from the beginning of the twitter crawling process to the results of the analysis and visualization can be done more quickly.

Keyword: Crawling, Internet Networks, Providers, R Programming.

#### **ABSTRAK**

Pada jaman modern, sebagian besar masyarakat tidak terlepas dari internet. Banyak provider dari kartu telekomunikasi yang menyediakan fasilitas internet. Salah satu provider tersebut adalah Telkomsel. Telkomsel merupakan provider yang cukup besar di Indonesia dan banyak penggunanya bukan hanya di perkotaan tetapi juga di pelosok tanah air karena jangkauan jaringan Telkomsel yang bisa menjangkau hampir seluruh wilayah terpencil di Indonesia. Namun, pada waktu-waktu tertentu pasti ditemui gangguan jaringan internet yang mampu mempengaruhi kepuasan pengguna jaringan internet Telkomsel. Oleh karena itu, perlu dilakukan analisis terkait kepuasan pengguna. Penulis memanfaatkan komentar masyarakat pada twitter untuk melakukan analisis tersebut. Analisis jaringan internet Telkomsel dilakukan dengan dua cara yaitu analisis otomatis dengan R Programming dan secara manual dengan polling responden. Hasil dari kedua analisis tersebut sama-sama menunjukkan kategori tidak puas walaupun dengan persentase yang berbeda tetapi keduanya sama-sama menunjukkan hasil tidak puas untuk hasil yang terbanyak. Untuk hasil analisis dengan R Programming tidak puas sebesar 14,5% sedangkan analisis secara manual sebesar 61%. Hasil analisis yang digunakan dalam perbandingan hanya kategori puas dan tdak puas dan penulis mengabaikan hasil dari kategori netral, karena netral tidak mengandung emosi apapun. Dari kedua analisis yang dilakukan penulis, analisis otomatis dengan R Programming lebih efektif dan efisien karena mulai dari awal proses crawling twitter sampai dengan hasil analisis dan visualisasinya bisa dilakukan dengan lebih cepat.

Kata kunci: Crawling, Jaringan Internet, Provider, R Programming.

# **1. PENDAHULUAN**

Internet merupakan salah satu kebutuhan penting bagi masyarakat di jaman modern ini. Ada beberapa provider yang menyediakan jasa layanan internet salah satunya adalah Telkomsel. Setiap *provider* pasti memiliki kelebihan dan kekurangan masing-masing. Tidak jarang internet mengalami gangguan sinyal pada waktu tertentu. Gangguan yang kadang terjadi pada *provider* Telkomsel akan mempengaruhi kepuasan pengguna. Analisis kepuasan pengguna jaringan internet Telkomsel merupakan salah satu cara untuk mengetahui seberapa besar persentase kepuasan pengguna jaringan internet Telkomsel yang bersumber pada komentar masyarakat pada twitter. Pada suatu waktu tertentu. Analisis yang telah dilakukan oleh penulis adalah dengan dua cara yaitu menggunakan R *Programming* dan secara manual.

Pada artikel ini, penulis mencoba untuk membandingkan antara penggunaan R *Programming* dengan secara manual. Apabila analisis dengan R *Programming* proses yang dilakukan adalah dengan algoritma sederhana pada R *Programming* maka dengan cara manual analisis dilakukan dengan membagikan kepada 200 responden hasil *crawling* twitter secara acak.

Rumusan permasalahan pada penelitian ini adalah bagaimana hasil yang diperoleh dari kedua proses analisis yang dilakukan oleh penulis dan seberapa efektif analisis dengan R Programming dibandingkan dengan analisis secara manual.

Tujuan penelitian adalah mengetahui perbandingan analisis dengan R *Programming* maupun secara manual sehingga bisa dijadikan sebagai acuan dalam melakukan analisis kepuasan pengguna jaringan internet Telkomsel terutama yang bersumber dari media sosial.

Penelitian serupa dilakukan oleh Kasmad Ariansyah dan Sri Wahyuningsih yang berjudul Studi Kepuasan Pelanggan Terhadap Kualitas Layanan Pitalebar Pada Jaringan Bergerak Seluler, pada penelitian ini kepuasan pelanggan diukur dengan menggunakan model CSI dan hasil analisis menunjukkan bahwa secara keseluruhan pelanggan puas dengan kinerja penyedia layanan baik dari sisi teknis maupun non-teknis [1]. Sedangkan penelitian yang dilakukan oleh Djodi Dimas, dkk dengan judul Analisis Kepuasan

Pelanggan Terhadap Layanan Telkom *Speedy* Di Kota Bandung Tahun 2014, penulis menggunakan *Importance-Performance Analysis* untuk mengukur sejauh mana kepuasan pelanggan terhadap kinerja jaringan *Speedy* di Bandung [2].

Samuel Alexander dalam tugas akhirnya juga melakukan penelitian yang serupa dalam analisis kepuasan dengan judul Analisa Kinerja Jaringan pada *Internet Connection Sharing* menggunakan *Virtual Access Point* dan *Real Access Point* [3].Penelitian yang dilakukan oleh William, dkk dengan judul Analisis Kualitas Layanan Jaringan Internet (Studi Kasus PT. Kawanua Internetindo Manado) menggunakan parameter-parameter yang di ukur pada kualitas layanan jaringan internet antara lain *bandwidth*, *throughput, delay*, dan *packetloss* [4]. Penelitian yang dilakukan oleh Benny Theodore dengan judul Analisis Kepuasan Konsumen terhadap Jasa Internet Kabel pada PT Jogja Medianet melakukan analisis berdasar pada beberapa responden yang didominasi oleh laki-laki dengan tingkat pendidikan perguruan dan analisis dilakukan dengan perbandingan harapan dan kinerja [5].

Berlatar belakang dari permasalahan yang ada dan penelitian sebelumnya, penulis melakukan penelitian yang berjudul Perbandingan Analisis Kepuasan Pengguna Jaringan Internet Telkomsel Menggunakan R *Programming* Dan Menggunakan Cara Manual.

# **2. TINJAUAN PUSTAKA**

# *2.1. Telkomsel*

Telkomsel merupakan salah satu *provider* yang banyak peminatnya dan hampir di seluruh pelosok tanah air menggunakan jaringan Telkomsel. Selain iu, jaringan Telkomsel semakin menjangkau daerah-daerah terpencil hampir di seluruh wilayah Indonesia. Oleh karena itu pengguna jaringan Telkomsel semakin lama semakin bertambah jumlahnya. Tidak hanya sebatas untuk berkomunikasi via sms dan telepon tetapi Telkomsel juga melayani jaringan internet yang tidak diragukan lagi kualitasnya. Sehingga pengguna internet pun banyak yang menggunakan *provider* Telkomsel. Teknologi semakin dikembangkan dengan adanya jaringan LTE yang semakin merambah ke berbagai daerah di Indonesia.

Seperti yang tertera pada web resmi Telkomsel, Telkomsel semakin meningkatkan pelayanannya dengan memberikan banyak promopromo menarik untuk penggunanya [6].

# *2.2. Twitter*

Salah satu media sosial yang banyak digemari oleh masyarakat adalah twitter. Twitter memiliki beberapa kemudahan salah satunya adalah pembatasan pengguna dalam mengungkapkan ide, gagasan, dan emosi pengguna sebanyak 140 karakter saja. Hal ini membuat komentar yang ditulis pada twitter menjadi singkat, padat dan jelas.

*Twitter* diciptakan pada tahun 2006 oleh Jack Dorsey dan diluncurkan ke dunia maya pada Juli 2006 dengan alamat http://www.Twitter.com [7].

Media *Twitter* merupakan salah satu media yang sering dipergunakan orang untuk mengutarakan berbagai pendapat atau opini akan sebuah produk, layanan atau hal lainnya. *Twitter* lebih efektif dan efisien karena memungkinkan penggunanya untuk menuliskan komentar dengan karakter maksimal 140 karakter [8].

Twitter memiliki keunggulan diantaranya lebih fleksibel, sederhana dan *trending topic* sehingga semakin memudahkan pengguna dalam mengutarakan isi hatinya ke dalam media sosial [9][10].

Media sosial twitter memiliki beberapa fitur yang menarik penggunanya:

a. Halaman Utama *(Home)*

- Pengguna twitter yang menjadi teman kita ketika mengirimkan tweet akan terlihat pada halaman pertama tweet.
- b. Profil *(Profile)*
	- t*weets* yang sudah pernah kita buat dan profil data diri kita bisa dilihat oleh semua orang pada halaman ini.
- c. *Followers* 
	- *Followers* adalah pengguna lain yang ingin menjadikan kita sebagai teman. Pengguna lain yang mengikuti akun kita maka tweet yang kita kirimkan akan masuk pada halaman utama.
- d. *Following*

*Following* adalah ketika kita mengikuti akun pengguna lain agar t*wee* yang dikirim oleh orang yang diikuti tersebut masuk ke dalam halaman utama.

- e. *Mentions*
- Fitur ini merupakan balasan dari percakapan supaya sesama pengguna bisa langsung menandai orang yang akan diajak bicara. f. *Favorite*
	- *Tweets* ditandai sebagai favorit agar tidak hilang oleh halaman sebelumnya.
- g. Pesan Langsung *(Direct Message)*
- Fungsi pesan langsung lebih bisa disebut SMS karena pengiriman pesan langsung di antara pengguna.
- h. *Hashtag*

*Hashtag* "#" yang ditulis di depan topik tertentu agar pengguna lain bisa mencari topik yang sejenis yang ditulis oleh orang lain. *i. List* 

Pengguna *Twitter* dapat mengelompokkan ikutan mereka ke alam satu grup sehingga memudahkan

# *2.3. API Twitter*

Dalam twitter juga terdapat API yang memudahkan pengguna apabila ingin menghubungkan dengan aplikasi lainnya untuk pengembangan program [11].

Twitter API bisa memudahkan pengguna apabila ingin mengambil data dari twitter berupa komentar-komentar yang bisa digunakan untuk penelitian. Salah satu hal yang dilakukan penulis untuk analisis kepuasan juga mengambil data dari komentar-komentar masyarakat pada twitter menggunakan R *Programming*.

*Application Programming Interface* atau API merupakan suatu program/aplikasi yang disediakan oleh pihak *developer* tertentu agar pihak pengembang aplikasi lainnya dapat lebih mudah mengakses aplikasi tersebut.

API digunakan untuk memudahkan dalam peggabungan dua sumber yang berbeda sehingga program aplikasi bisa saling terintegrasi [12].

Dengan demikian bisa dikatakan bahwa API merupakan penghubung antara aplikasi yang satu dengan aplikasi yang lainnya. Suatu rutin standar yang memungkinkan *developer* menggunakan *system function* di mana *operating system* berperan dalam mengelola hal ini.

## *2.4. R Programming*

Bahasa Pemrograman yang cukup menarik dan informatif adalah R *Programming*. R *Programming* merupakan bahasa pemrograman untuk komputasi statistik dan grafik. Ini adalah proyek GNU yang mirip dengan bahasa S dan lingkungan yang dikembangkan di Bell Laboratories (sebelumnya AT&T, sekarang Lucent Technologies) oleh John Chambers dan rekannya [13].

R menyediakan berbagai macam statistik (pemodelan linier dan nonlinier, uji statistik klasik, analisis deret waktu, klasifikasi, pengelompokan dan teknik grafis, dan sangat dapat dikembangkan. R juga bersifat *open source* sehingga dengan mudah diperoleh tanpa khawaitr melakukan pembajakan *software.*

Salah satu kekuatan R adalah kemudahan menghasilkan plot kualitas publikasi yang dirancang dengan baik, termasuk simbol dan formula matematika di mana diperlukan. Selain itu, visualisasi R *Programming* juga banyak pilihan dan menarik serta informatif.

R juga menyediakan lebih dari 6ribu *packages* yang bisa dimanfaatkan untuk melakukan pengolahan data atau pengembangan program. Tersedia juga versi pengembang sehingga *developer* program bisa melakukan eksplorasi lebih dalam dengan R Programming.

R *Programming* juga bisa berjalan pada sistem operasi apapun sehingga memudahkan pengguna ketika ingin menjalankan program R dengan sistem operasi yang berbeda [13].

# *2.5. Kepuasan*

Kepuasan merupakan rasa senang terhadap pelayanan yang diterima dan ini menjadi dasar terwujudnya pelanggan yang setia. Kepuasan dipengaruhi oleh hal-hal sebagai berikut.

- a. Kehandalan adalah kemampuan memberikan pelayanan dengan cepat, akurat dan memuaskan seperti ketepatan waktu apabila berjanji, adanya kejujuran dalam pelayanan, dan menghindari terjadinya kesalahan.
- b. Ketanggapan yaitu keinginan para karyawan untuk membantu para pelanggan dan memberikan pelayanan dengan tanggap, yaitu siap membantu pelanggan dengan cepat dan komunikasi lancar.
- c. Jaminan adalah pengetahuan, kemampuan, kesopanan, dan sifat dapat dipercaya yang dimiliki oleh para karyawan untuk membantu para pelanggan.
- d. Empati merupakan kemudahan dalam melakukan suatu hubungan, komunikasi yang baik, perhatian dan mampu memahami kebutuhan pelanggan.
- e. Bukti fisik adalah sesuatu yang bersifat fisik seperti kerapian dan kebersihan ruangan, penataan interior dan eksterior yang menarik dan teknologi yang canggih [14].

Kepuasan juga bisa dibagi menjadi dua kategori yaitu kepuasan fungsional dan kepuasan psikologikal [15].

Kepuasan fungsional merupakan kepuasan yang diperoleh dari fungsi atau pemakaian yang berupa produk atau jasa sedangkan kepuasan psikologikal merupakan kepuasan yang diperoleh dari atribut yang bersifat tidak berwujud [15].

# **3. METODOLOGI PENELITIAN**

Metode yang dilakukan dalam penelitian adalah penelitian kualitatif di mana data diambil dari *crawling* twitter pada rentang waktu 1 bulan yaitu bulan Oktober 2017. Karena analisis dilakukan dengan dua cara yaitu menggunakan R *Programming* dan secara manual maka langkah yang dilakukan dibagi ke dalam 2 hal.

Pertama, *crawling* hasil twitter diklasifikasi menggunakan R *Programming*. Kedua, hasil *crawling* disebar ke 200 responden secara acak untuk diamati secara manual.

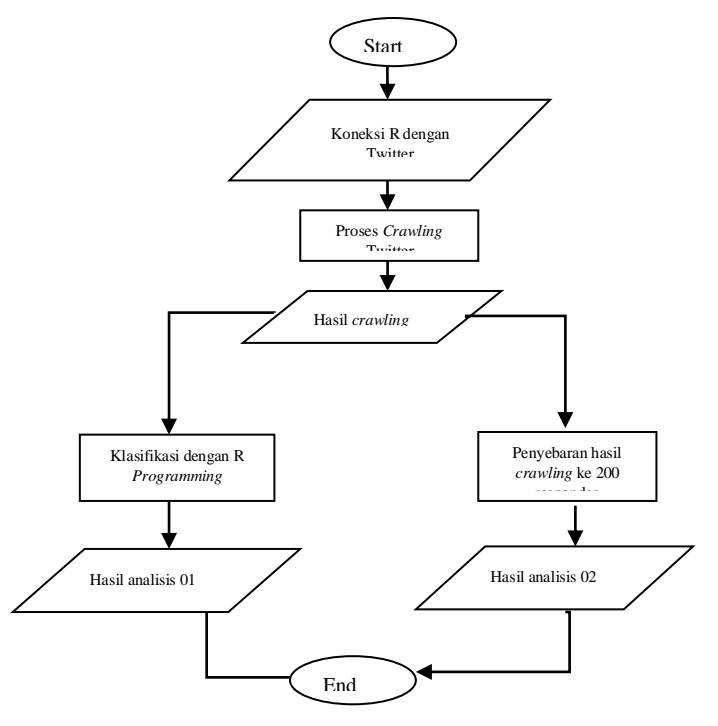

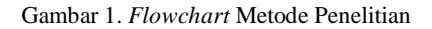

Seperti terlihat pada gambar 1 bahwa metode dilakukan dengan dua cara yaitu menggunakan R *Programming* dan dengan cara manual. Perbedaan cara analisis tersebut menghasilkan analisa sesuai dengan yang dilakukan Penulis.

### *3.1. Metode Pengumpulan Data*

Metode yang digunakan penulis dalam pengumpulan data adalah dengan melakukan observasi yaitu dengan melihat, mengamati dan mengumpulkan data twitter masyarakat melalui twitter *REST* API yaitu dengan proses *crawling* data tweet menggunakan R *Programming* apabila koneksi antara *development* twitter dan R *Programming* sudah terautentikasi.

Data yang telah diperoleh dari hasil *crawling* twitter yaitu data komentar masyarakat akan dilakukan *parsing* atau pemecahan kata menjadi beberapa bagian. Dipisahkan terlebih dahulu antara *user* dan komentar, dan diambil pada bagian data komentar yang akan digunakan untuk proses analisis, karena dengan komentar tersebut akan bisa menjadi indikator puas dan tidak puas.

#### *3.2. Metode Analisis Data*

Untuk melakukan proses perbandingan maka analisis dilakukan dengan dua cara, yaitu analisis secara otomatis dengan R *Programming* dimana algoritma sederhana digunakan dalam R *Programming* untuk melakukan serangkaian proses analisis data. Hal pertama yang dilakukan adalah proses konektivitas *framework* R dengan twitter API. Untuk proses koneksi tersebut diperlukan token API yang diautentikasi terlebih dahulu.

Setelah semua proses autentikasi dan konektivitas berhasil dilakukan maka dilakukan *crawling* data twitter kemudian dilakukan *parsing* dan diklasifikasi secara otomatis menggunakan R *Programming*.

Proses yang kedua adalah hasil *crawling* twitter disebarkan ke-200 responden untuk diamati oleh mereka, apakah hasilnya nanti akan sesuai dengan hasil analisis secara otomatis dengan R *Programming*.

#### *3.3. Alur Penelitian*

- 1. Koneksi twitter dengan R *Programming*
	- R *Programming* dikoneksikan dengan twitter development menggunakan token API yang telah diperoleh.
- 2. Autentikasi twitter API
- Proses autentifikasi akan berhasil dengan baik apabila token API yang dimasukkan sudah benar.
- 3. *Crawling* twitter

Setelah semua proses berhasil maka selanjutnya dilakukan proses *crawling* twitter sesuai dengan *keyword* yang diinginkan yaitu Jaringan Internet Telkomsel.

- 4. Dilakukan analisis dengan R *Programming* Setelah data berhasil diperoleh melalui *crawling* twitter maka akan dilakukan *parsing* dan klasifikasi dengan R *Programming* secara otomatis sehingga akan dihasilkan tiga kategori, yaitu puas, tidak puas dan netral.
- 5. Dilakukan analisis secara manual Hasil *crawling* twitter yang diambil sebanyak 200 tweets secara acak kemudian disebarkan kepada 200 responden dari berbagai kalangan masyarakat.

# **4. HASIL DAN PEMBAHASAN**

#### *4.1. Proses koneksi dan autentikasi R Programming dengan twitter*

Konektivitas dan autentikasi dilakukan dengan menghubungkan twitter *development* ke dalam R *Programming* menggunakaan API Twitter. Keempat token API dimasukkan ke dalam R *Programming*, diantaranya token tersebut adalah: *consumer\_key* = "F046OZepuSH4Zt6N9aMiV5hmP"

*consumer\_secret* = "jDbULCfsuj9J9"

*access\_token* = "4191049879-5UzjzTfseVlNrVHAPqf2URihXldbVXZYHwN3mk7" *access\_token\_secret* = "KJQWYkUTPtW8xOKo6b0tLthuNRlnfKlyB0Tn9tMjuJh0r"

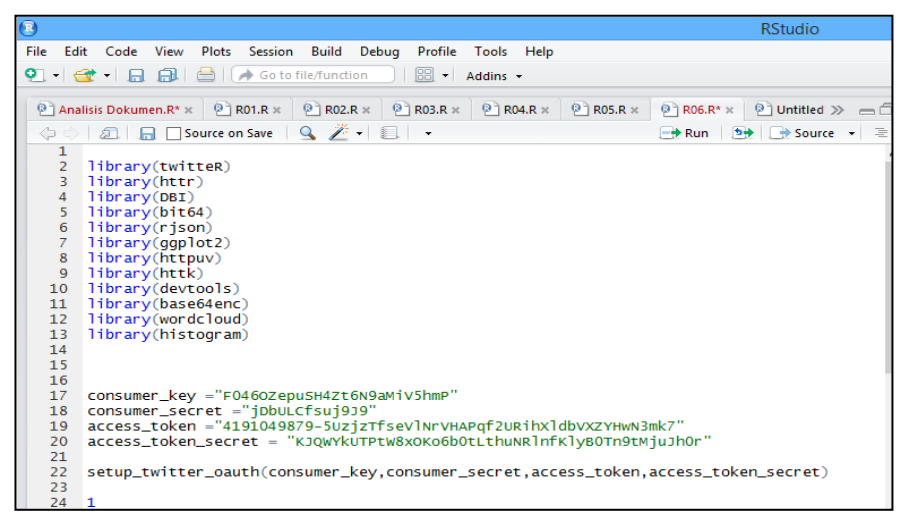

Gambar 2. Proses Koneksi dan Autentikasi R Dengan Twitter

Pada gambar 2 terlihat bahwa proses autentikasi sedang berlangsung yaitu dengan memasukkan token API yang telah diperoleh. Proses autentikasi tidak selalu berhasil, karena tergantung juga apakah jaringan yang dipakai lancar ataukah tidak dan apakah keempat token API yang dimasukkan sudah benar.

#### *4.2. Hasil Crawling Twitter*

*Crawling* twitter dilakukan dengan menggunakan *packages* yang sudah diinstal pada R *Console* dan memasukkan *keyword* yang dinginkan yaitu Jaringan Internet Telkomsel. Jika saat *crawling* mengalami eror, harus diperiksa lagi konektivitas R dengn twitter dan juga jaringan internet yang digunakan karena proses *crawling* memerlukan koneksi internet yang lancar.

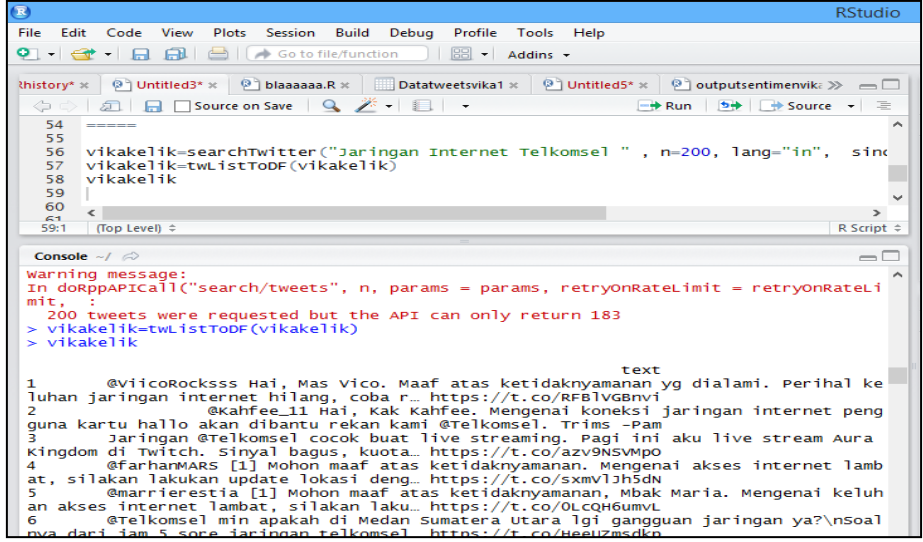

Gambar 3. Hasil *Crawling* Twitter

Seperti yang terlihat pada gambar 3 proses *crawling* dilakukan dengan memasukkan *keyword* jaringan internet telkomsel. Jika proses *crawling* dilakukan pada rentang waktu yang berbeda maka hasil yang akan diperoleh pun berbeda.

Hasil *crawling* tersebut diparsing terlebih dahulu sebelum dilakukan proses klasifikasi. Proses *parsing* menggunakan *packages stemming* yang ada di R *Programming*.

## *4.3. Proses Klasifikasi Dengan R Programming*

Sebelum melakukan klasifikasi, dokumen sudah melalui proses *parsing*. Klasifikasi dilakukan langsung dengan algoritma sederhana yang diterapkan pada R *Programming* sehingga proses yang dilalui akan lebih cepat dan mudah.

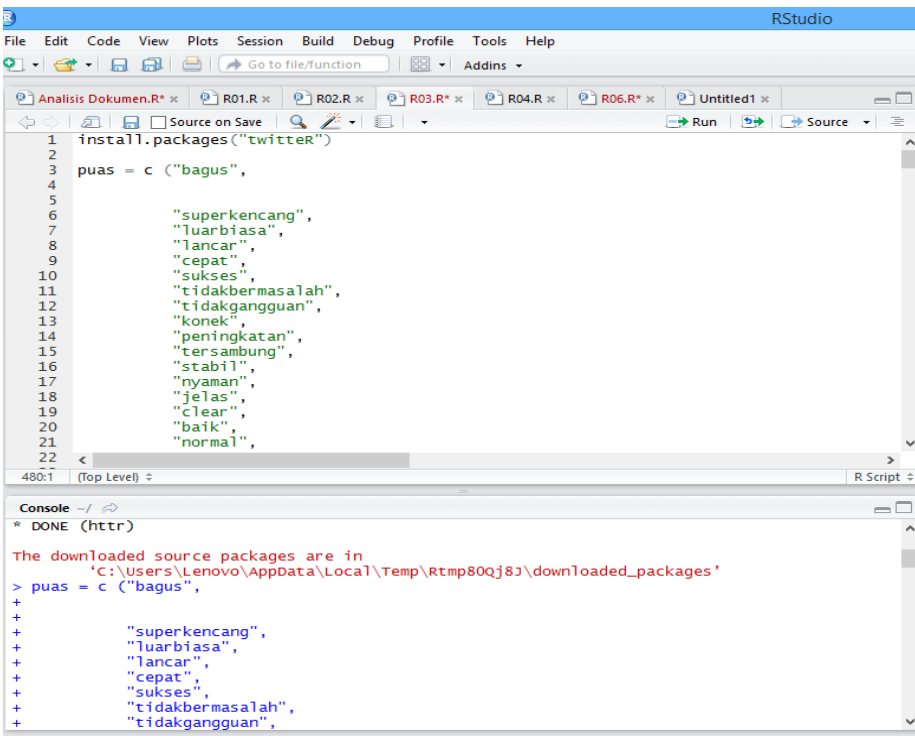

Gambar 4. Kamus Puas dan Tidak Puas

Kamus puas dan tidak puas seperti yang terlihat pada gambar 4 merupakan 20 kata yang menjadi indikator kata puas dan 20 kata yang menjadi indikator kata tidak puas. Kata-kata tersebut diperoleh dari pengamatan dokumen hasil *crawling* twitter yang telah dilakukan sebelumnya. Kamus tersebut menjadi parameter dalam proses klasifikasi dengan R *Programming*.

Setelah kamus dimasukkan ke dalam R *Programming* maka dilakukan klasifikasi secara otomatis pada R *Programming*.

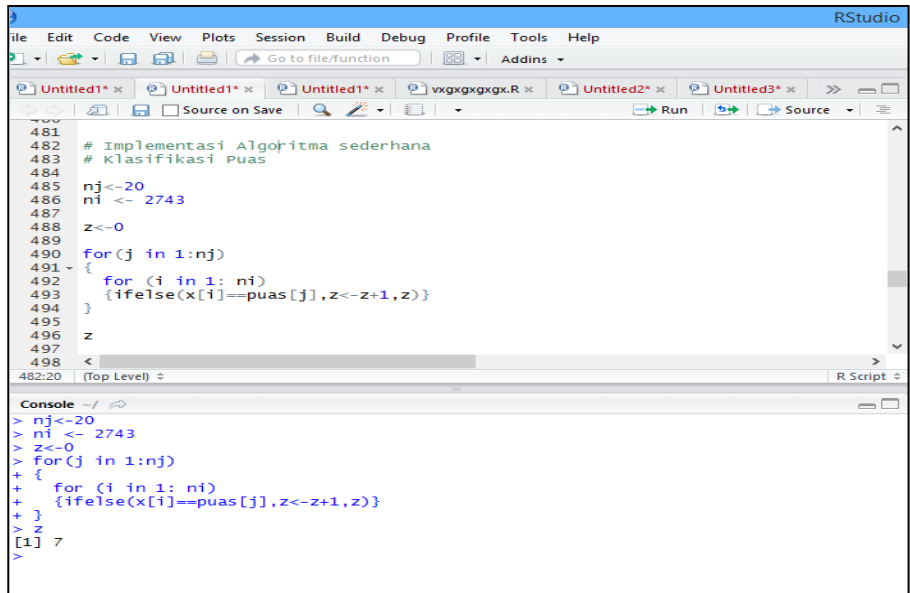

Gambar 5. Klasifikasi Kategori Puas

Klasifikasi kategori puas seperti terlihat pada gambar 5. Secara otomatis R *Programming* mendeteksi adanya 7 komentar yang mengarah pada kategori puas. Sedangkan pada gambar 6 menunjukkan bahwa terdapat 29 komentar yang mengarah pada kategori tidak puas.

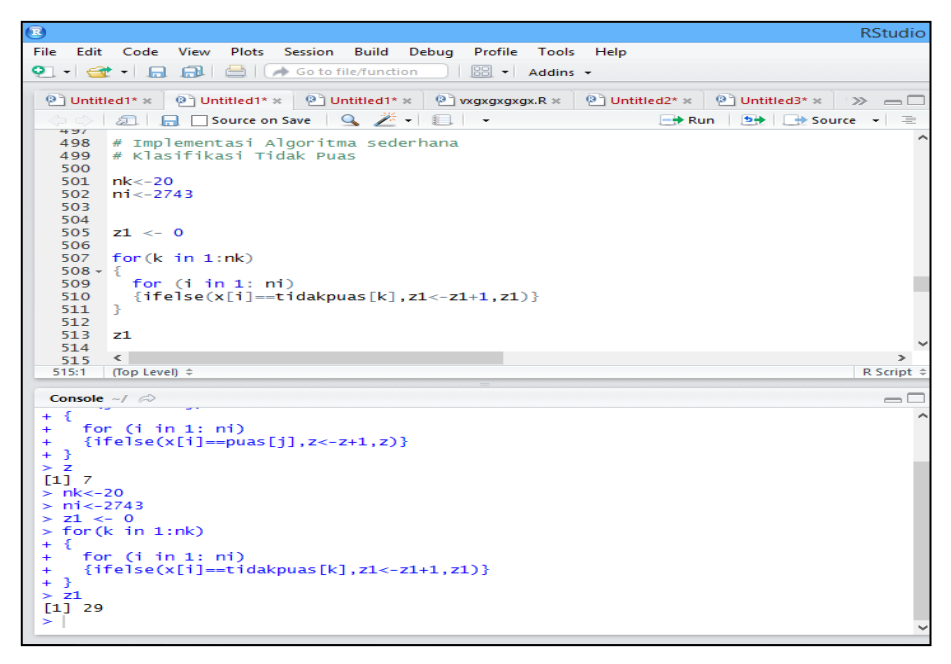

Gambar 6. Klasifikasi Kategori Tidak Puas

Hasil Analisis dengan R *Programming* digambarkan dengan *histogram* seperti pada gambar di bawah ini:

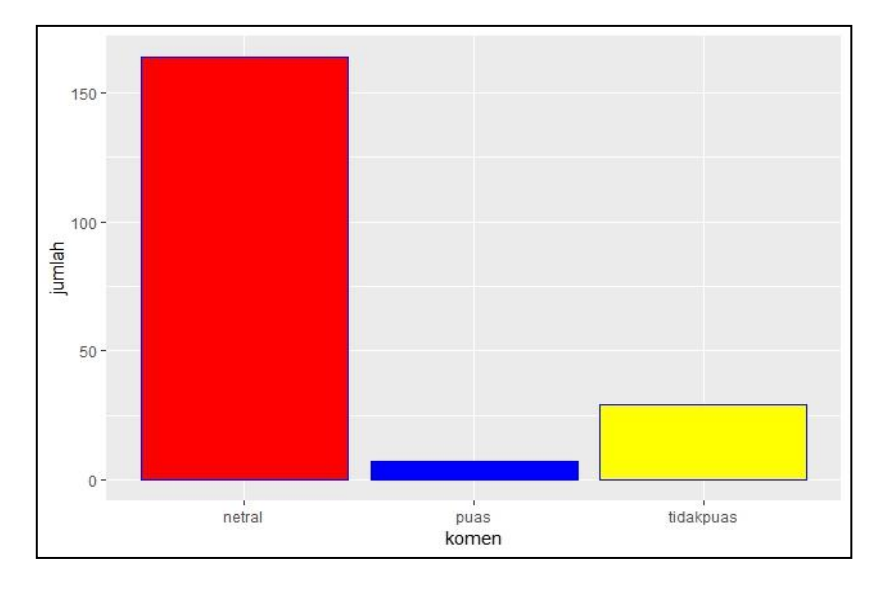

Gambar 7. Visualisasi Hasil Analisis Dengan *Histogram*

Analisis kepuasan yang dilakukan diklasifikasikan kedalam tiga kategori, menggunakan tiga persentase yaitu puas, tidak puas dan netral seperti pada penelitian sentimen analisis [10].

Hasil analisis secara otomatis dengan R *Programming* menghasilkan data sebagai berikut:

- Kategori puas sebanyak 7 komentar yaitu 3,5%
- Kategori tidak puas sebanyak 29 komentar yaitu 14,5%
- Kategori netral atau yang tidak mengandung keduanya sebanyak 164 komentar yaitu 82%.

#### *4.4. Proses Analisis Data Secara Manual*

Analisis data secara manual dilakukan dengan menyebarkan hasil *crawling* twitter kepada responden dengan berbagai latar belakang dan pendidikan. Responden yang digunakan dalam penelitian berjumlah 200 responden. Dengan menyebarkan *polling* tersebut, maka akan diketahui bagaimana penilaian responden terhadap hasil *crawling* twitter terkait jaringan internet Tekomsel. Dalam *polling*  tersebut penulis memberikan tiga pilihan kategori, yaitu puas, tidak puas dan netral.

Responden akan mengisi pendapat mereka ke dalam *polling* setelah mengamati data yang ada.

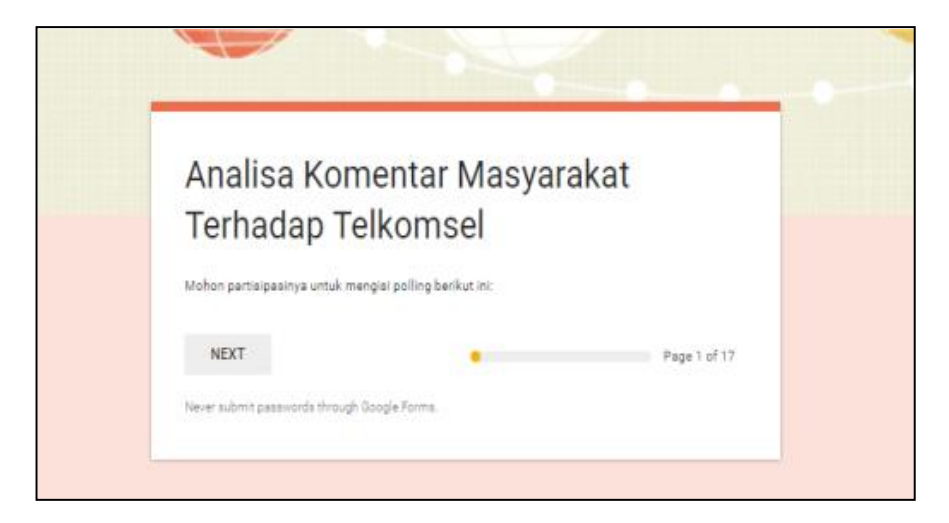

Gambar 8. Tampilan Awal Halaman *Polling* Responden

Gambar 8 menunjukkan halaman awal untuk responden apabila masuk ke dalam *polling* twitter. Ada 17 halaman yang akan dikerjakan oleh responden di mana setiap halaman tersebut wajib diisi oleh responden.

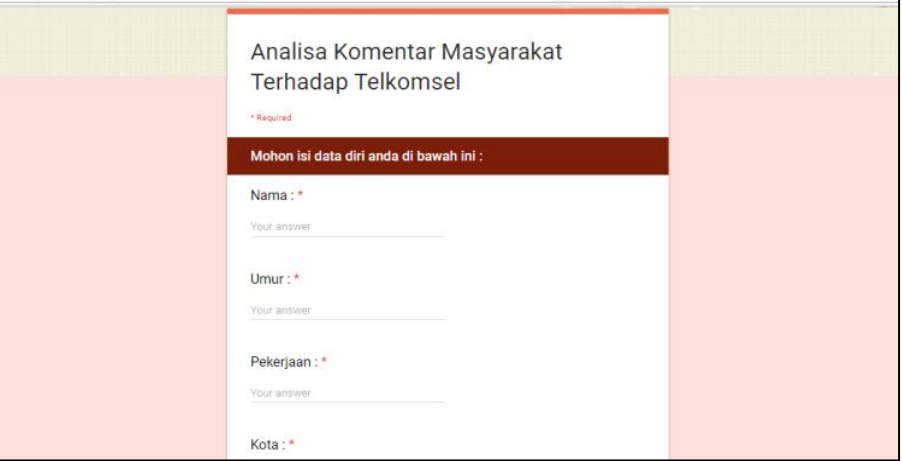

Gambar 9. Tampilan Halaman Data Diri Responden

Halaman data diri responden seperti pada gambar 9 wajib diisi oleh responden, sehingga bisa dilihat responden tersebut berasal dari daerah mana dan pekerjaannya apa. Hal ini penting untuk mengetahui relasi antara umur, pekerjaan, dan daerah asal apakah juga mempengaruhi penilaian responden terhadap hasil *crawling* twitter terkait jaringan internet telkomsel.

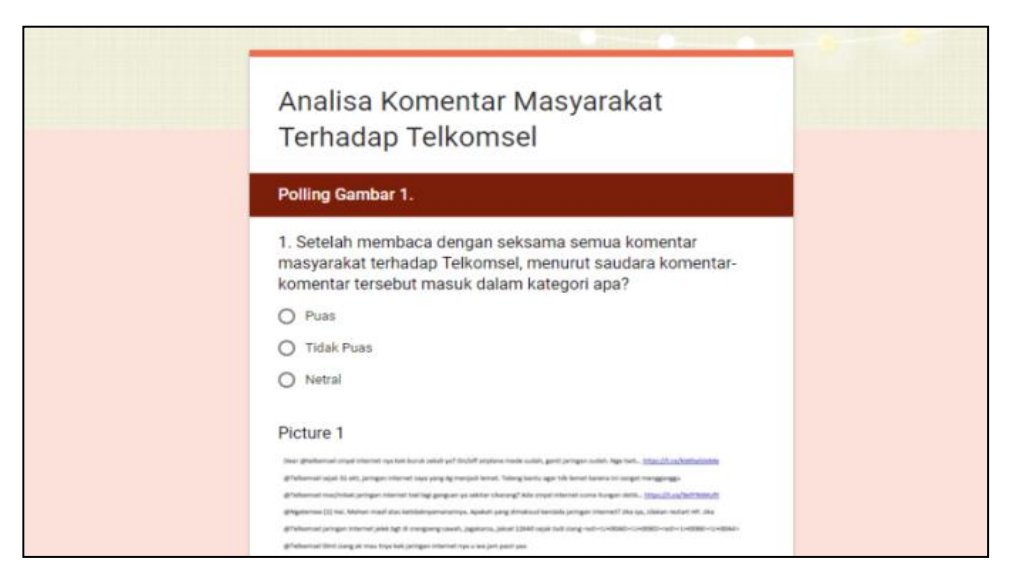

Gambar 10. Tampilan Halaman Pengisian *Polling* Responden

Gambar 10 menunjukkan halaman pengisian *polling* oleh responden. Terlihat bahwa ada tiga kategori yang bisa dipilih oleh responden dalam menentukan pendapatnya terkait hasil *crawling* twitter dengan *keyword* jaringan internet telkomsel. Dari analisis manual, diperoleh data sebagai berikut:

- Dari 200 data hasil *polling* terdapat sebanyak 122 orang menyatakan pendapatnya bahwa komentar hasil *crawling* twitter tersebut menunjukkan kategori tidak puas.
- Terdapat 32 orang menyatakan pendapatnya bahwa komentar tersebut puas
- Sisanya sebanyak 46 responden menyatakan bahwa komentar tersebut netral atau tidak mengandung emosi apapun.

Berikut ini hasil analisis manual ditunjukkan pada gambar 11 dibawah ini:

|           |                                                           |      |                      |                | Hasil Polling Terhadap Komentar Pada Twitter Tentang Jaringan Internet Telkomsel |                      |      | Total             |               |
|-----------|-----------------------------------------------------------|------|----------------------|----------------|----------------------------------------------------------------------------------|----------------------|------|-------------------|---------------|
| <b>No</b> | Nama Responden                                            | Umur | Pekerjaan            | Kota           | <b>Email</b>                                                                     | <b>Hasil Polling</b> | Puas | <b>Fidak puas</b> | <b>Netral</b> |
| 1         | Avelinus Mustari                                          | 35   | <b>Tourist Guide</b> | Maumere        | avelinusmustari@gmail.com                                                        | tidak puas           | 32   | 122               | 46            |
| 2         | <b>Eliseus Mitan</b>                                      | 35   | Wiraswasta           | Maumere        | elimitan62@gmail.com                                                             | tidak puas           | 16%  | 61%               | 23%           |
| 3         | netty                                                     | 32   | <b>IRT</b>           | Sleman         | netty.gates@gmail.com                                                            | tidak puas           |      |                   |               |
| 4         | Sisilia                                                   | 36   | <b>IRT</b>           | Batam          |                                                                                  | tidak puas           |      |                   |               |
| 5         | Indratama                                                 | 19   | Mahasiswa            | Ponorogo       | indratamachandra@gmail.com                                                       | netral               |      |                   |               |
| 6         | Bara ardi 12                                              | 19   | Mahasiswa            | Ponorogo       | Baraardi18@gmail.com                                                             | tidak puas           |      |                   |               |
|           | Singgih Hadrian                                           | 20   | Pelajar/Mahasiswa    | Ponorogo       | Shadrian10@gmail.com                                                             | tidak puas           |      |                   |               |
| 8         | Elisa willy antikasari                                    | 19   | mahasiswa            | magetan        | Elisawilly17@gmail.com                                                           | netral               |      |                   |               |
| 9         | Anggita Bella Verbena                                     | 20   | Mahasiswa            | Madiun         | anggitabella68@gmail.com                                                         | tidak puas           |      |                   |               |
| 10        | Dwiki Rian Pangestu                                       | 19   | Pelajar/mahasiswa    | Ponorogo       | dwikiryandp@gmail.com                                                            | tidak puas           |      |                   |               |
| 11        | Asyfi Kumia Madani                                        | 19   | Mahasiswa            | Ponorogo       | dmadani77@gmail.com                                                              | tidak puas           |      |                   |               |
| 12        | <b>VAVANNI AZZA MAULINA</b>                               | 19   | Mahasiswa            | Ponorogo       | vavanniazza@gmail.com                                                            | tidak puas           |      |                   |               |
| 13        | Mila Nur Azisyah                                          | 18   | Mahasiswa            | Ngawi          | milaazisyah@gmail.com                                                            | tidak puas           |      |                   |               |
| 14        | Nuur Pramadhana                                           | 19   | Mahasiswa            | Ponorogo       | ramadhana674@gmail.com                                                           | puas                 |      |                   |               |
| 15        | Miya Dewi Novita Rahayu                                   | 18   | mahasiswa            | <b>MADIUN</b>  | miadewinovita@gmail.com                                                          | netral               |      |                   |               |
| 16        | Nalendra Bintang L                                        | 19   | Mahasiswa            | Ponorogo       | nalendrabintang76@gmail.com                                                      | tidak puas           |      |                   |               |
| 17        | siprinus jamang                                           | 35   | swasta               | Malang         | siprianusjamanggoban1@gmail.com                                                  | tidak puas           |      |                   |               |
| 18        | Muhammad Shidig                                           | 20   | Mahasiswa            | Ponorogo       | muhammadsidiks@gmail.com                                                         | netral               |      |                   |               |
| 19        | Sidig sumono                                              | 18   | Mahasiswa            | Ponorogo       | Sidig.sumono@gmail.com                                                           | tidak puas           |      |                   |               |
| 20        | wildan fitra                                              | 21   | mahasiswa            | ponorogo       | Wildanfitra12@gmail.com                                                          | puas                 |      |                   |               |
| 21        | mustofa afandi                                            | 21   | mahasiswa            | ponorogo       | topa97topa@gmail.com                                                             | puas                 |      |                   |               |
| 22        | generius golden gala                                      | 32   | swasta               | pangkal pinang | Deniztmylove@gmail.com                                                           | puas                 |      |                   |               |
| 23        | Riyan Priyambodo Pradana                                  | 19   | Mahasiswa            | Ponorogo       | Riyanpriyambodopradana@gmail.com                                                 | tidak puas           |      |                   |               |
| 24        | Rendra                                                    | 29   | Swasta               | Jogjakart      | rendramobile.com                                                                 | puas                 |      |                   |               |
| 25        | Agata yulia                                               | 37   | Ibu rumah tangga     | Yogyakarta     | Agata_Yulia@yahoo.co.id                                                          | tidak puas           |      |                   |               |
| 26        | Retno Dhamavanti<br>Sheet1 $\sqrt{?}$<br>Form Responses 1 | 37   | Swasta               | Ponorogo       | retnodhamavanti@omail.com<br>$\overline{14}$                                     | tidak nuas           |      |                   |               |

Gambar 11. Hasil *Polling* Responden

Apabila divisualisasikan hasil analisis manual bisa dilihat pada gambar di bawah ini:

#### **Hasil Polling Responden**

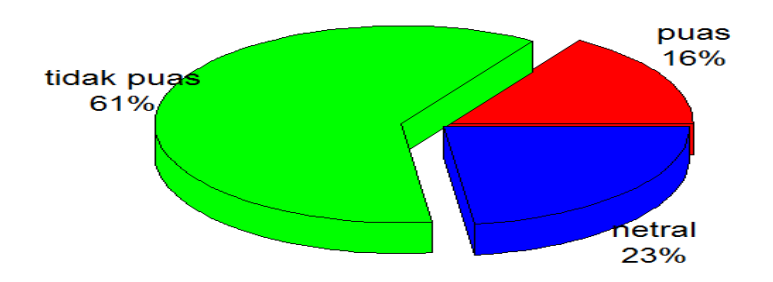

Gambar 12. Visualisasi hasil responden

Seperti terlihat pada gambar 12 di atas terlihat bahwa hasil analisis menunjukkan sebanyak 16% responden menyatakan bahwa komentar hasil *crawling* tersebut masuk dalam kategori puas, 61% responden menyatakan tidak puas dan sisanya sebanyak 23% responden menyatakan netral.

Klasifikasi dikategorikan menjadi dua yaitu puas dan tidak puas. Sisa hasil perhitungan dianggap netral karena tidak mengandung emosi positif maupun negatif. Hal ini berarti netral tidak memiliki similaritas dengan kamus yang telah dibentuk oleh penulis.

Berdasarkan analisis yang dilakukan oleh penulis, hasil analisis dengan menggunakan algoritma sederhana dan secara manual samasama menunjukkan bahwa respon masyarakat terhadap jaringan internet telkomsel berdasarkan pada twitter tersebut adalah tidak puas.

# **5. KESIMPULAN DAN SARAN**

## *5.1. Kesimpulan*

Dari hasil analisis baik menggunakan R *Programming* maupun secara manual dengan *polling* dari responden bisa diambil kesimpulan sebagai berikut:

1. Hasil analisis secara otomatis dengan R *Programming* dibagi ke dalam tiga kategori dan kategori puas sebanyak 7 komentar (3,5%), kategori tidak puas sebanyak 29 komentar (14,5%)) dan kategori netral atau yang tidak mengandung keduanya sebanyak 164 komentar (82%).

Sedangkan hasil analisis secara manual berdasarkan *polling* responden menunjukkan sebanyak 32 responden menyatakan bahwa komentar hasil *crawling* tersebut masuk dalam kategori puas (16%), 122 responden menyatakan tidak puas (61%) dan sisanya sebanyak 46 responden menyatakan netral (23%).

Sehingga dari kedua analisis yang dilakukan maka hasil secara keseluruhan sama-sama menunjukkan tidak puas dengan hasil persentase yang berbeda, dengan mengabaikan hasil dari netral karena netral tidak mengandung emosi apapun sehingga yang menjadi acuan adalah puas dan tidak puas.

2. Setelah melakukan perbandingan analisis otomatis dan manual maka penulis menyimpulkan analisis secara otomatis dengan R *Programming* lebih efektif karena mulai dari proses awal *crawling* twitter sampai memperoleh hasil analisis dan visualisasinya bisa dilakukan dengan cepat, bisa dibagi permodul untuk setiap proses analisis atau langsung dijadikan satu modul dan dilakukan analisis pada R *console*. Sedangkan apabila analisis dilakukan secara manual diperlukan waktu untuk menunggu responden mengirimkan *polling* mereka dan terkadang hasilnya tidak akurat karena bisa dipengaruhi oleh kondisi responden pada saat mengisi *polling.*

#### *5.2. Saran*

Setelah melakukan analisis tersebut, maka ada beberapa hal yang bisa dilakukan oleh penulis lainnya yang ingin mengembangkan penelitian ini, yaitu:

- 1. Peneliti lain bisa melakukan analisis dengan media sosial facebook atau instagram dengan memanfaatkan API yang disediakan pada masing-masing media sosial.
- 2. Untuk lebih memaksimalkan hasil penelitian bisa mengambil data lebih banyak dan secara *realtime.*
- 3. Proses perbandingan analisis bisa menggunakan *tools* yang lain selain R *Programming.*

# **DAFTAR PUSTAKA**

- [1] K. Ariansyah and S. Wahyuningsih, "Studi kepuasan pelanggan terhadap kualitas layanan pitalebar pada jaringan bergerak seluler [The study of subscriber satisfaction on quality of broadband service on cellular mobile network]," *Bul. Pos dan Telekomun.*, vol. 14, no. 2, p. 113, 2016.
- [2] D. D. Setiawan *et al.*, "Analisis Kepuasan Pelanggan Terhadap Layanan Telkom Speedy Di Kota Bandung Tahun 2014 Customer Satisfaction Analysis of Telkom Speedy Service in Bandung 2014," vol. 2, no. 3, pp. 2642–2648, 2015.
- [3] S. A. Endarsa, "Analisa Kinerja Jaringan pada Internet Connection Sharing menggunakan Virtual Access Point dan Real Access Point," p. 108, 2013.
- [4] W. S. Bobanto, "Analisis Kualitas Layanan Jaringan Internet (Studi Kasus PT. Kawanua Internetindo Manado)," *E-Journal Tek. Elektro Dan Komput.*, vol. 4, no. 1, pp. 80–87, 2015.
- [5] B. Theodore, "Analisis Kepuasan Konsumen terhadap Jasa Internet Kabel pada PT Jogja Medianet," 2007.
- [6] "No Title." [Online]. Available: www.telkomsel.com.
- [7] "No Title." [Online]. Available: www.twitter.com.
- [8] Mosley Roosevelt, "Sosial Media Analytics; Data Mining Applied to Insurance Twitter Posts," *Casualty Actuar. Soc. E-Forum*, vol. 2, 2012.
- [9] H. Alzahrani, "Social Media Analytics Using Data Mining," *Glob. J. Comput. Sci. Technol. C Softw. Data Eng.*, vol. 16, no. 4 Version 1.0, 2016.
- [10] H. Mulsy, "Penerapan Metode Decision Tree Untuk Analisis Sentimen Pada Acara Televisi Indonesia", Bandung, 2015.
- [11] A. Sembodo, J.E., Setiawan, E.B., Baizal, "Data Crawling Otomatis pada Twitter. Indonesia," *Symp. Comput.*, pp. 11–16, 2016.
- [12] Togias, K. & Kameas, A., "An Ontology-Based Representation Of The Twitter REST API", in *Proceedings - International Conference on Tools with Artificial Intelligence, ICTAI,* 2012, p. pp.998–1003.
- [13] "No Title." [Online]. Available: www.r-project.org.
- [14] U. Triswandari, "Analisis Pengaruh Kualitas Pelayanan Jasa Terhadap Kepuasan Pelanggan Pada PT. Pln (Persero) Rayon Makasar Timur", 2011.
- [15] I. Utomo H, "No Title", 2011. [Online]. Available: http://digilib.ittelkom.ac.id/index.php?option=com\_content&view=article&id=797:kepuasan pelanggan&catid=25:industri&Itemid=14.